# **Meade Telescope Serial Command Protocol**

*Revision 2007.10 17 October 2007*

#### **Introduction**

This paper documents the Meade Telescope Serial Control Protocol used for remote command and control of Meade Telescopes. This command language contains a core of common commands supported by all telescopes. Due to different implementation and technological advances the commands have extensions that are not supported by all models. The differences are noted in the descriptive text for the commands.

As an extension to the Telescope Protocol beginning with the LX200GPS/Autostar II family, a possible response to any command is ASCII NAK (0x15). Should the telescope control channel be busy and unable to accept and process the command, a NAK will be sent within 10 msec of the receipt of the '#' terminating the command. In this event, the controller should wait a reasonable interval and retry the command.

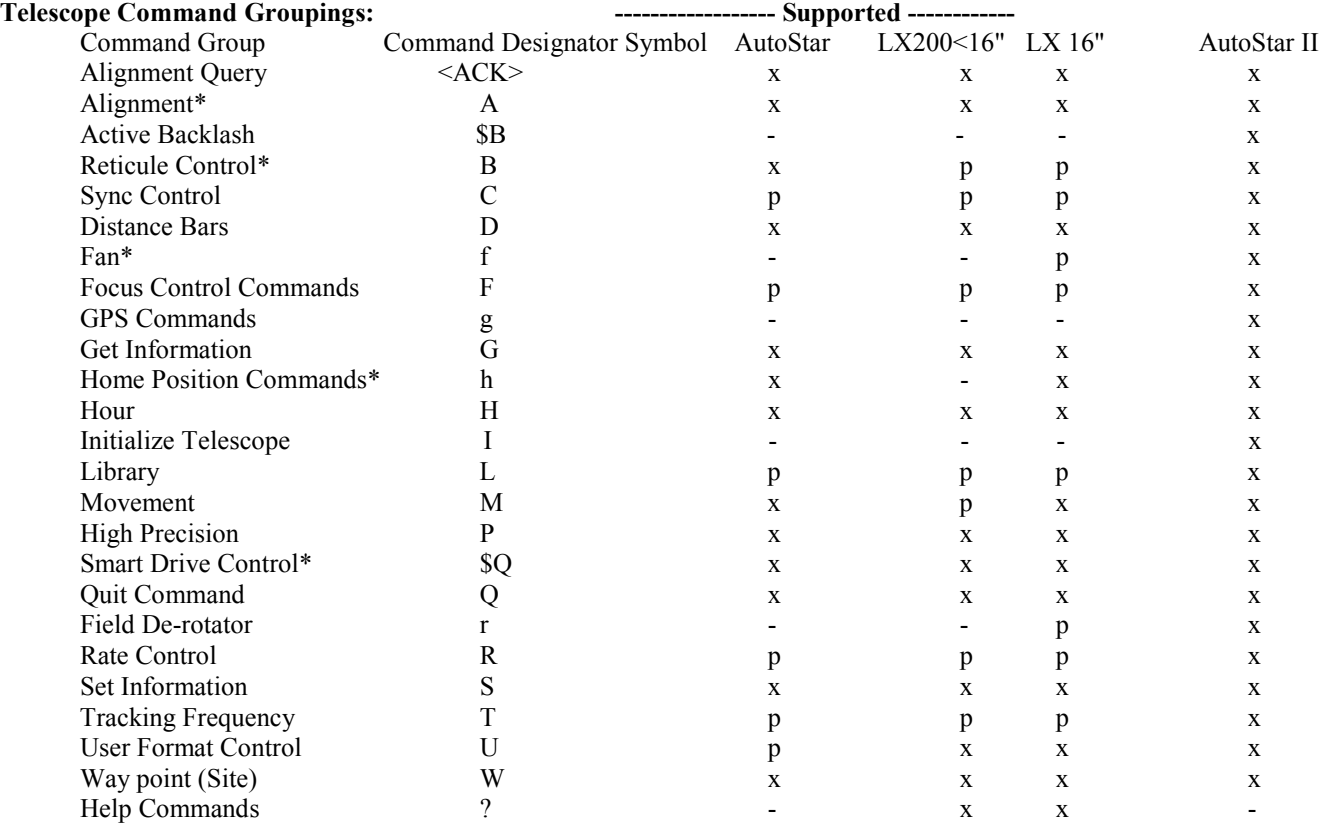

#### **Notes:**

Commands accepted by the telescopes are shown in the table above indicated by an x entry. This means that the telescope will accept these commands and respond with a syntactically valid response where required. A "p" indicated only a subset of this command class is supported. Due to the differing implementations of the telescopes, some of the commands may provide static responses or may do nothing in response to the command. See the detailed description of the commands below to determine the exact behavior.

#### **ACK - Alignment Query**

ACK  $\leq 0x06$  Query of alignment mounting mode.

- Returns:
	- A If scope in AltAz Mode
	- D If scope is currently engaged by the Autostar Updater Program [Autostar and Autostar II telescopes]
	- L If scope in Land Mode
	- P If scope in Polar Mode

#### **A - Alignment Commands**

- :Aa# Start Telescope Automatic Alignment Sequence [LX200GPS/RCX400 only] Returns:
	- 1: When complete (can take several minutes).
	- 0: If scope not AzEl Mounted or align fails
- :AL# Sets telescope to Land alignment mode Returns: nothing
- :AP# Sets telescope to Polar alignment mode Returns: nothing
- :AA# Sets telescope the AltAz alignment mode Returns: nothing

#### **\$B – Active Backlash Compensation**

:\$BAdd#

Set Altitude/Dec Antibacklash Returns Nothing

#### :\$BZdd#

Set Azimuth/RA Antibacklash Returns Nothing

## **B - Reticule/Accessory Control**

- :B+# Increase reticule Brightness Return: Nothing
- :B-# Decrease Reticule Brightness Return: Nothing
- :B<n># Set Reticle flash rate to <n> (an ASCII expressed number) <n> Values of 0..3 for LX200 series <n> Values of 0..9 for Autostar, LX200GPS and RCX400 Return: Nothing
- :BDn# Set Reticule Duty flash duty cycle to <n> (an ASCII expressed digit) [LX200GPS/RCX400 Only]  $\langle n \rangle$  Values:  $0 = \text{On}, 1.15$  flash rate Return: Nothing

## **C - Sync Control**

- :CL# Synchronize the telescope with the current Selenographic coordinates.
- :CM# Synchronizes the telescope's position with the currently selected database object's coordinates. Returns:

LX200's - a "#" terminated string with the name of the object that was synced. Autostars & Autostar II - At static string: " M31 EX GAL MAG 3.5 SZ178.0'#"

#### **D - Distnace Bars**

:D# Requests a string of bars indicating the distance to the current target location.

Returns:

 LX200's – a string of bar characters indicating the distance. Autostars and Autostar II – a string containing one bar until a slew is complete, then a null string is returned.

#### **f - Fan/Heater Commands**

:f+# LX 16"– Turn on the tube exhaust fan

RCX – Turn on tube exhaust fan LX200GPS/R – Turn on power to accessory panel Autostar & LX200 < 16" – Not Supported Returns: nothing

:f-# LX 16"– Turn off tube exhaust fan RCX – Turn off tube exhaust fan LX200GPS/R - Turn off power to accessory panel Autostar & LX200 < 16" – Not Supported Returns: Nothing

:fH<ddd>#

 $RCX - Sets$  corrector plate heater level, where  $\langle d d \rangle$  is a level from 0...100 percent duty cycle. All others – Not supported Returns - Nothing

- :fp+# RCX Turn on switched 12V panel power All others – Not Supported Returns: Nothing
- :fp-# RCX Turn off switched 12V panel power All others – Not Supported Returns: Nothing
- :fT# LX200GPS/RCX400 Return Optical Tube Assembly Temperature RCX – Return OTA Temperature Returns <sdd.ddd># - a '#' terminated signed ASCII real number indicating the Celsius ambient temperature. All others – Not supported
- :fC# RCX Return Corrector Plate Temperature Returns <sdd.ddd># - a '#' terminated signed ASCII real number indicating the Celsius ambient temperature. All others – Not supported

#### **F – Focuser Control**

- :F+# Start Focuser moving inward (toward objective) Returns: None
- :F-# Start Focuser moving outward (away from objective) Returns: None
- :FB# RCX400 Query Focuser Busy Status All others – Not supported Returns 0 if focuser is idle 1 if focuser is moving

## :FC $\langle n/s/e/w \rangle$ #

RCX- collimate command. Starts the corrector plate tilting in the specified direction. Use :FQ# to halt movement All others – Not supported Returns nothing

## :FLD<n>#

 $RCX - Define current position as forever preset  $\langle n \rangle (1..9)$ .$ All others – unsupported Returns – Nothing

#### :FLN<n><name>#

RCX - Assign focuser preset  $\langle n \rangle$ (1..9) the  $\langle$ name $\rangle$  specificed.

All others – Unspported Returns - Nothing

#### :FLS<n>#

 $RCX - Sync$  focuser to preset position  $\leq n \leq (1..9)$ . All others - unsupported Returns - Nothing

## :FPsDDDD#

LX200GPS/RCX400 – Pulse Focuser for the number of milliseconds specified in the signed number sDDDD. The range is limited to  $-65000$  to  $+65000$ . Positive moves the focuser inward, negative moves the focuser outward. RCX – Move focuser relative to its current position by the specified count All others – Not supported Returns: Nothing

- :Fp# RCX Query digital focuser position. Returns a '#' terminated ASCII integer which is the current focuser position. All others – Not Supported
- :FQ# Halt Focuser Motion Returns: Nothing
- :FF# Set Focus speed to fastest setting Returns: Nothing
- :FS# Set Focus speed to slowest setting Returns: Nothing
- :F<n># Autostar, RCX & LX200GPS– set focuser speed to <n> where <n> is an ASCII digit 1..4 Returns: Nothing All others – Not Supported

#### **g – GPS/Magnetometer commands**

- :g+# LX200GPS/RCX400 Only Turn on GPS Returns: Nothing
- :g-# LX200GPS/RCX400 Only Turn off GPS
- :gps# LX200GPS/RCX400 Only Turns on NMEA GPS data stream. Returns: The next string from the GPS in standard NEMA format followed by a '#' key
- :gT# Powers up the GPS and updates the system time from the GPS stream. The process my take several minutes to complete. During GPS update, normal handbox operations are interrupted. [LX200GPS/RCX400 only] Returns: '0' In the event that the user interrupts the process, or the GPS times out. Returns: '1' After successful updates

### **G – Get Telescope Information**

- :G0# Get Alignment Menu Entry 0 Returns: A '#' Terminated ASCII string. [LX200 legacy command]
- :G1# Get Alignment Menu Entry 0 Returns: A '#' Terminated ASCII string. [LX200 legacy command]
- :G2# Get Alignment Menu Entry 0 Returns: A '#' Terminated ASCII string. [LX200 legacy command]

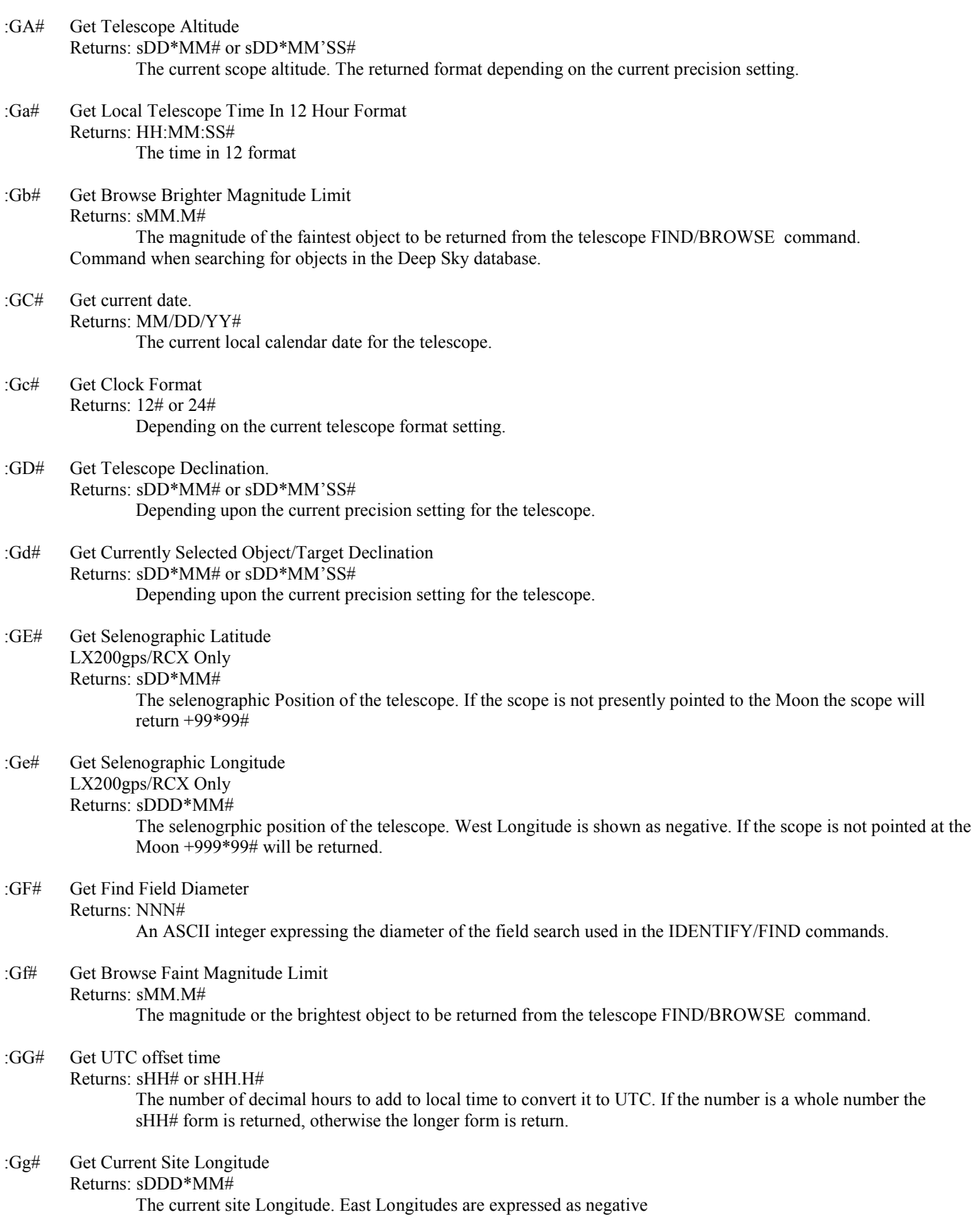

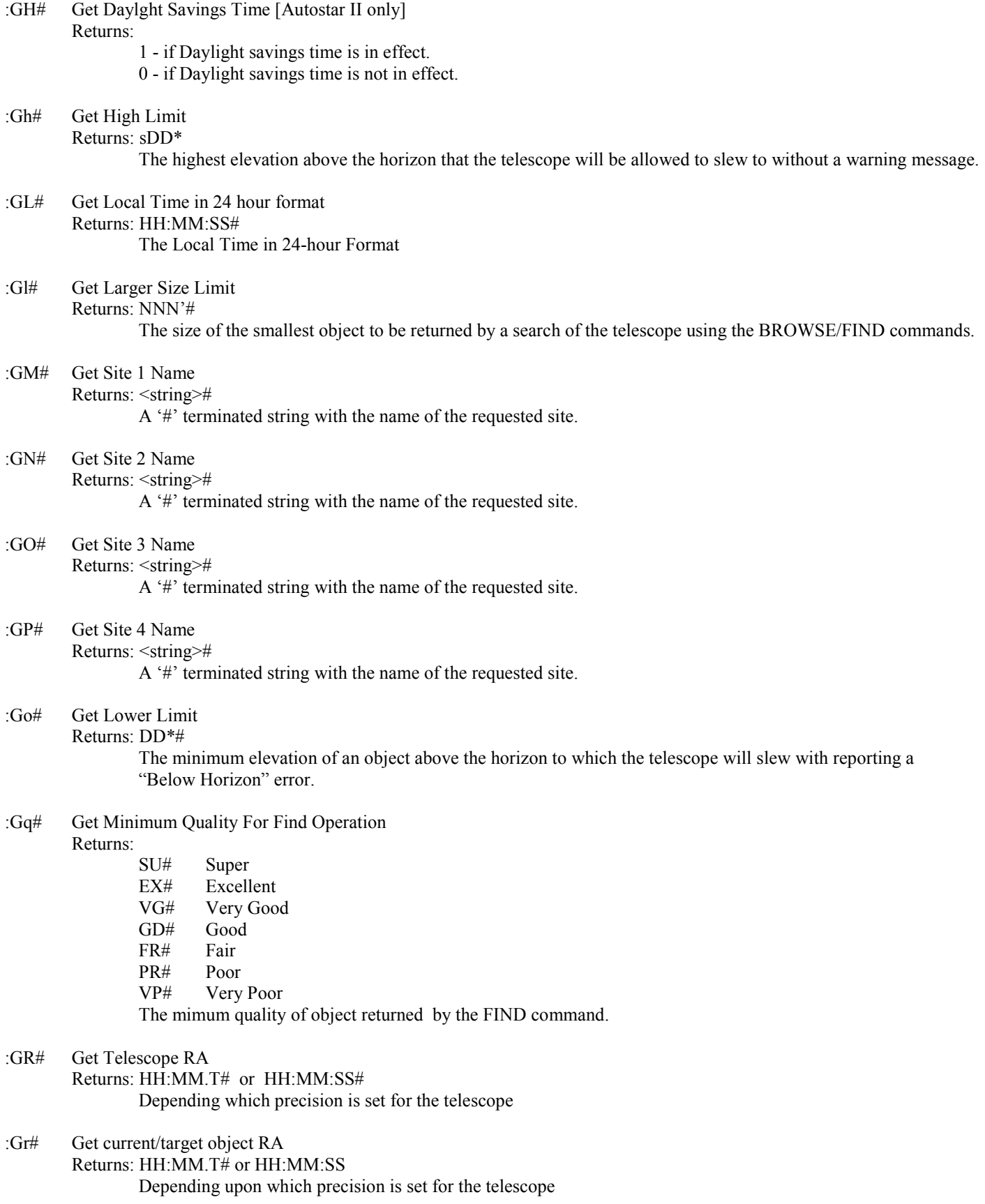

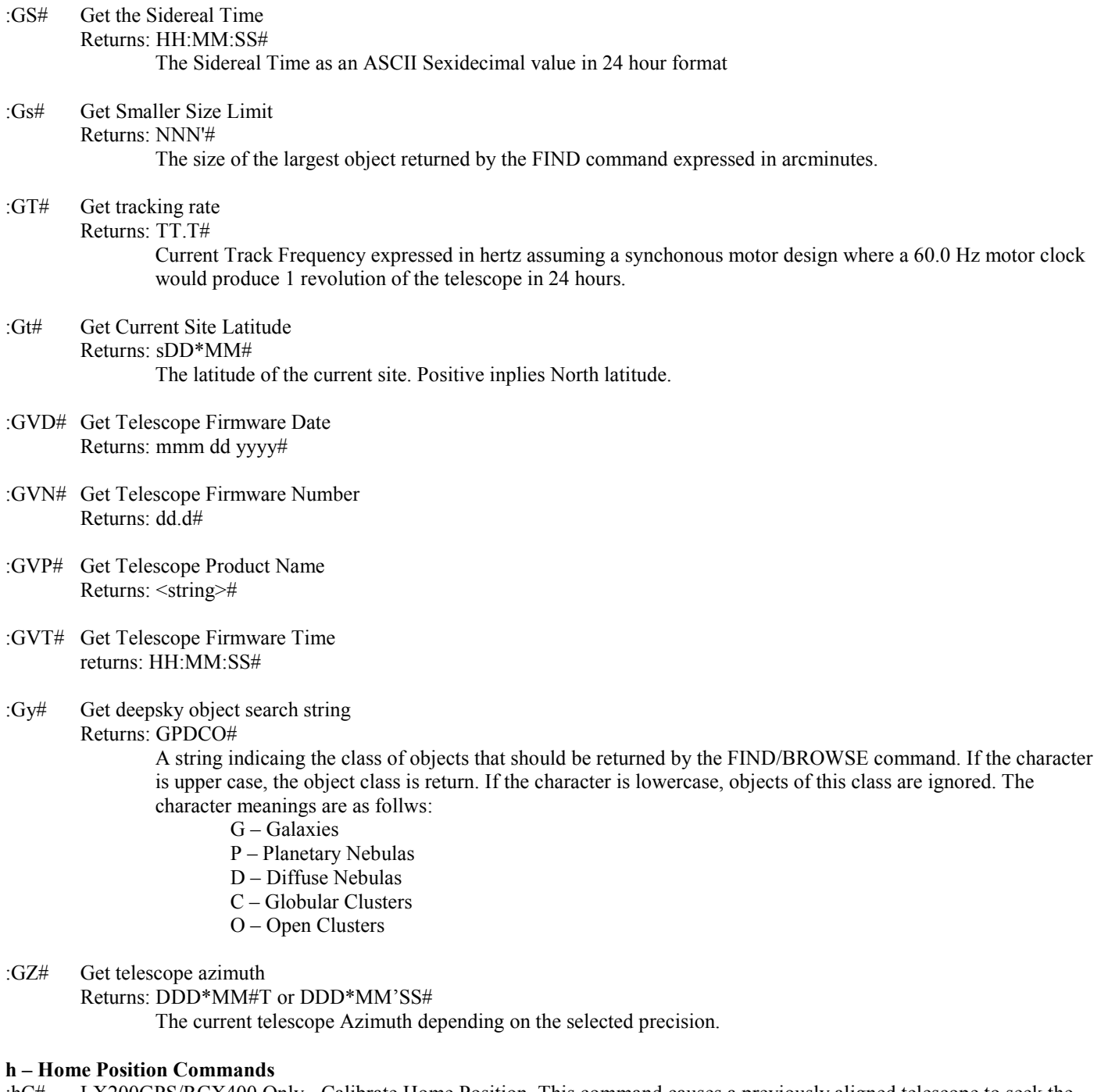

- :hC# LX200GPS/RCX400 Only Calibrate Home Position. This command causes a previously aligned telescope to seek the default home position, and remember its alignment relative to that home position. This command allows telescopes left in arbitrary positions to recover alignment using the :hF# command. Progress of this command can be checked with the :h?# command.
- :hF# Autostar, LX200GPS/RCX400 and LX 16" Seeks the Home Position of the scope and sets/aligns the scope based on the encoder values stored in non-volatile memory Returns: Nothing

## :hIYYMMDDHHMMSS#

Bypass handbox entry of daylight savings, date and time. Use the values supplied in this command. This feature is intended to allow use of the LX200GPS/RCX400 from permanent installations where GPS reception is not possible, such as within metal domes. This command must be issued while the telescope is waiting at the initial daylight savings prompt. Returns: 1 – if command was accepted.

- :hN# LX200GPS/RCX400 only: Sleep Telescope. Power off motors, encoders, displays and lights. Scope remains in minimum power mode until a keystroke is received or a wake command is sent.
- :hP# Autostar, LX200GPS/RCX400 and LX 16"Slew to Park Position Returns: Nothing
- :hS# LX200GPS/RCX400 and LX 16" Sets the current scope position as the park position of the telescope. Subsequent to this command, a :hP# command will drive the scope to this mount relative position. Returns: Nothing LX200 – Ignored
- :hW# LX200 GPS Only: Wake up sleeping telescope.
- :h?# Autostar, LX200GPS/RCX400 and LX 16" Query Home Status Returns:
	- 0 Home Search Failed
	- 1 Home Search Found
	- 2 Home Search in Progress
	- LX200 Not Supported

### **H – Time Format Command**

:H# Toggle Between 24 and 12 hour time format Returns: Nothing

#### **I – Initialize Telescope Command**

:I# LX200 GPS Only - Causes the telescope to cease current operations and restart at its power on initialization.

#### **L – Object Library Commands**

:LB# Find previous object and set it as the current target object. Returns: Nothing LX200GPS/RCX400 & Autostar – Performs no function

## :LCNNNN#

Set current target object to deep sky catalog object number NNNN Returns : Nothing LX200GPS/RCX400 & Autostar – Implemented in later firmware revisions

- :LF# Find Object using the current Size, Type, Upper limit, lower limt and Quality contraints and set it as current target object. Returns: Nothing LX200GPS/RCX400 & Autostar – Performs no function
- :Lf# Identify object in current field. Returns: <string># Where the string contains the number of objects in field & object in center field. LX200GPS/RCX400 & Autostar – Performs no function. Returns static string "0 - Objects found".

## :LI# Get Object Information

Returns: <string># Returns a string containing the current target object's name and object type. LX200GPS/RCX400 & Autostar – performs no operation. Returns static description of Andromeda Galaxy.

#### :LMNNNN#

Set current target object to Messier Object NNNN, an ASCII expressed decimal number. Returns: Nothing. LX200GPS/RCX400 and Autostar – Implemented in later versions.

- :LN# Find next deep sky target object subject to the current constraints. LX200GPS/RCX400 & AutoStar – Performs no function
- :LoD# Select deep sky Library where D specifies
	- 0 Objects CNGC / NGC in Autostar & LX200GPS/RCX400
	- 1 Objects IC
	- $2 UGC$
	- 3 Caldwell (Autostar & LX200GPS/RCX400)
	- $4 \text{Arp}$  (LX200GPS/RCX)
	- 5 Abell (LX200GPS/RCX)

Returns:

- 1 Catalog available
	- 0 Catalog Not found
- LX200GPS/RCX400 & AutoStar Performs no function always returns "1"

:LsD# Select star catalog D, an ASCII integer where D specifies:

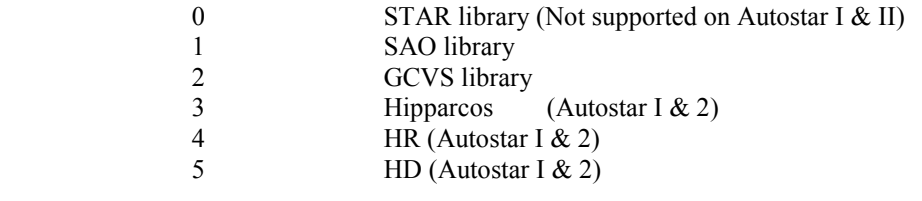

Returns:

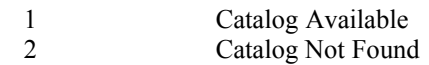

### :LSNNNN#

Select star NNNN as the current target object from the currently selected catalog Returns: Nothing LX200GPS/RCX400 & AutoStar – Available in later firmwares

#### **M – Telescope Movement Commands**

:MA# Autostar, LX 16", LX200GPS/RCX400 – Slew to target Alt and Az Returns: 0 - No fault 1 – Fault LX200 – Not supported

:MgnDDDD#

:MgsDDDD#

:MgeDDDD#

:MgwDDDD#

Guide telescope in the commanded direction (nsew) for the number of milliseconds indicated by the unsigned number passed in the command. These commands support serial port driven guiding. Returns – Nothing LX200 – Not Supported

- :Me# Move Telescope East at current slew rate Returns: Nothing
- :Mn# Move Telescope North at current slew rate Returns: Nothing

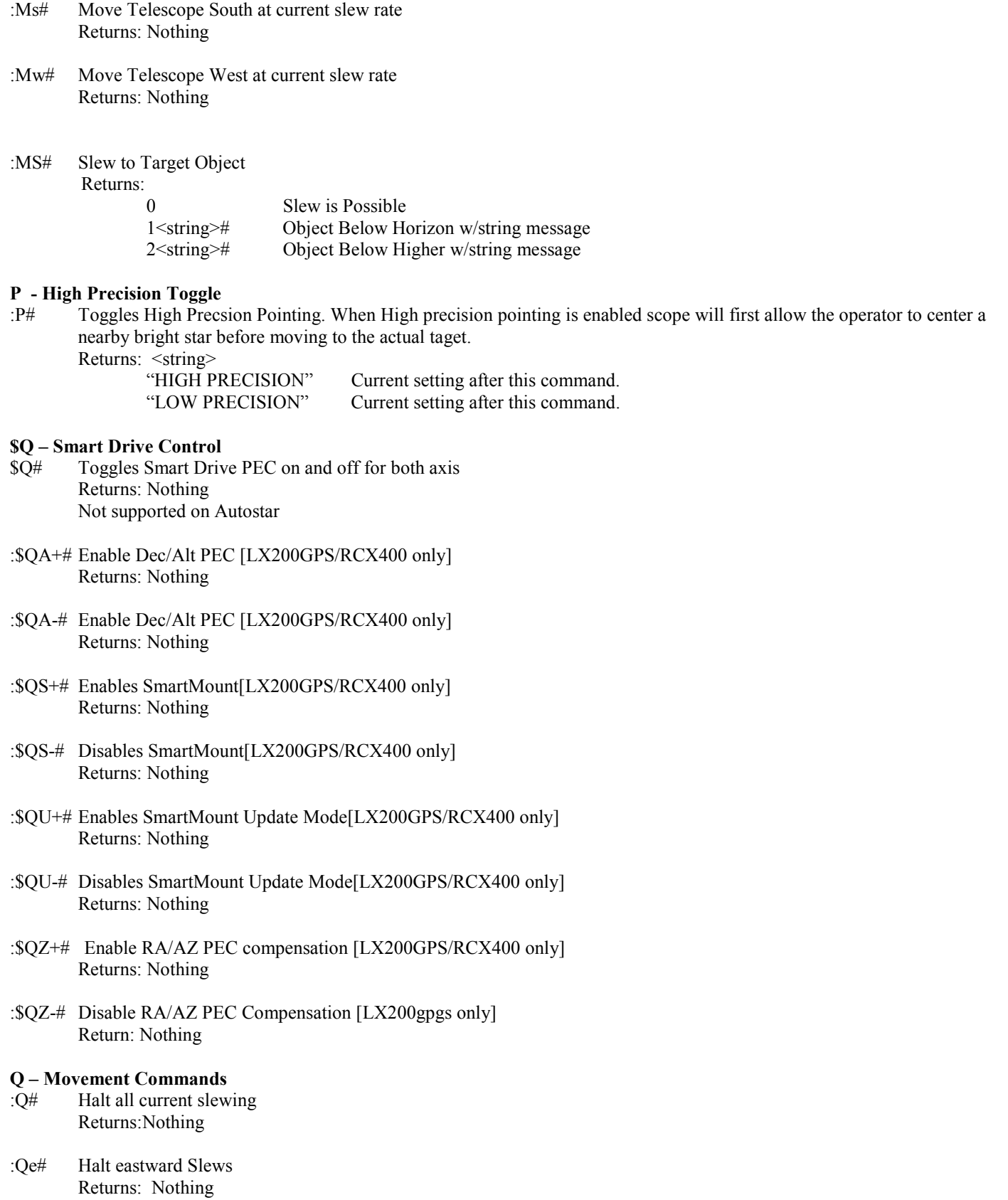

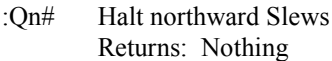

:Qs# Halt southward Slews Returns: Nothing

:Qw# Halt westward Slews Returns: Nothing

#### **r – Field Derotator Commands**

- :r+# Turn on Field Derotator [LX 16" and LX200GPS/RCX400] Returns: Nothing
- :r-# Turn off Field Derotator, halt slew in progress. [Lx 16" and LX200GPS/RCX400] Returns Nothing

#### **R – Slew Rate Commands**

- :RC# Set Slew rate to Centering rate  $(2<sup>nd</sup>$  slowest) Returns: Nothing
- :RG# Set Slew rate to Guiding Rate (slowest) Returns: Nothing
- :RM# Set Slew rate to Find Rate  $(2<sup>nd</sup> Fastest)$ Returns: Nothing
- :RS# Set Slew rate to max (fastest) Returns: Nothing

## :RADD.D#

Set RA/Azimuth Slew rate to DD.D degrees per second [LX200GPS/RCX400 Only] Returns: Nothing

#### :REDD.D#

Set Dec/Elevation Slew rate to DD.D degrees per second [ LX200GPS/RCX400 only] Returns: Nothing

## :RgSS.S#

Set guide rate to  $+/-$  SS.S to arc seconds per second. This rate is added to or subtracted from the current tracking Rates when the CCD guider or handbox guider buttons are pressed when the guide rate is selected. Rate shall not exceed sidereal speed (approx 15.0417"/sec)[ LX200GPS/RCX400 only] Returns: Nothing

## **S – Telescope Set Commands**

## :SasDD\*MM#

Set target object altitude to sDD\*MM# or sDD\*MM'SS# [LX 16", Autostar, LX200GPS/RCX400] Returns:

- 1 Object within slew range<br>0 Object out of slew range
- 0 Object out of slew range

#### :SbsMM.M#

Set Brighter limit to the ASCII decimal magnitude string. SMM.M Returns:

- 0 Valid
- 1 invalid number

#### :SBn# Set Baud Rate n, where n is an ASCII digit (1..9) with the following interpertation

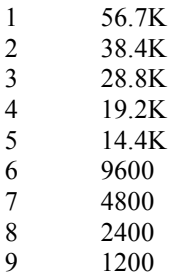

#### Returns:

1 At the current baud rate and then changes to the new rate for further communication

## :SCMM/DD/YY#

Change Handbox Date to MM/DD/YY

Returns: <D><string>

 $D = 0$ <sup>o</sup> if the date is invalid. The string is the null string.

 $D = '1'$  for valid dates and the string is "Updating Planetary Data# #" Note: For LX200GPS/RCX400 this is the UTC data!

#### :SdsDD\*MM#

Set target object declination to sDD\*MM or sDD\*MM:SS depending on the current precision setting Returns:

- 1 Dec Accepted
- 0 Dec invalid

## :SEsDD\*MM#

Sets target object to the specificed selenographic latitude on the Moon.

Returns 1- If moon is up and coordinates are accepted.

 $0 -$  If the coordinates are invalid

#### :SesDDD\*MM#

Sets the target object to the specified selenogrphic longitude on the Moon

Returns 1 – If the Moon is up and coordinates are accepted.

0 – If the coordinates are invalid for any reason.

## :SfsMM.M#

Set faint magnitude limit to sMM.M

Returns:

0 – Invalid

1 - Valid

#### :SFNNN#

Set FIELD/IDENTIFY field diameter to NNN arc minutes.

Returns:

0 – Invalid

1 - Valid

#### :SgDDD\*MM#

Set current site's longitude to DDD\*MM an ASCII position string Returns:

0 – Invalid

1 - Valid

#### :SGsHH.H#

Set the number of hours added to local time to yield UTC

Returns:

0 – Invalid

```
1 - Valid
```
## :SHD#

Set Dightlight Savings Mode [Autostar II Only]. D=1 Sets Daylight savings. D=0 Clears Daylight savings. Returns:

0 – Invalid

1 - Valid

#### :ShDD#

Set the minimum object elevation limit to DD# Returns:

0 – Invalid

1 - Valid

#### :SlNNN#

Set the size of the smallest object returned by FIND/BROWSE to NNNN arc minutes

Returns:

0 – Invalid 1 - Valid

#### :SLHH:MM:SS#

Set the local Time Returns:

0 – Invalid 1 - Valid

## :SM<string>#

Set site 1's name to be <string>. LX200s only accept 3 character strings. Other scopes accept up to 15 characters. Returns:

- 0 Invalid
- 1 Valid

#### :SN<string>#

Set site 2's name to be <string>. LX200s only accept 3 character strings. Other scopes accept up to 15 characters. Returns:

- 0 Invalid
- 1 Valid

## :SO<string>#

Set site 3's name to be <string>. LX200s only accept 3 character strings. Other scopes accept up to 15 characters. Returns:

0 – Invalid

1 - Valid

## :SP<string>#

Set site 4's name to be <string>. LX200s only accept 3 character strings. Other scopes accept up to 15 characters. Returns:

- 0 Invalid
- 1 Valid

#### :SoDD\*#

Set highest elevation to which the telescope will slew

Returns:

0 – Invalid 1 - Valid

:Sq#

Step the quality of limit used in FIND/BROWSE through its cycle of VP ... SU. Current setting can be queried with :Gq# Returns: Nothing

## :SrHH:MM.T#

:SrHH:MM:SS#

Set target object RA to HH:MM.T or HH:MM:SS depending on the current precision setting.

Returns:

0 – Invalid

1 - Valid

#### :SsNNN#

Set the size of the largest object the FIND/BROWSE command will return to NNNN arc minutes Returns:

0 – Invalid

1 - Valid

#### :SSHH:MM:SS#

Sets the local sidereal time to HH:MM:SS Returns: 0 – Invalid

1 - Valid

#### :StsDD\*MM#

Sets the current site latitude to sDD\*MM# Returns:

0 – Invalid

1 - Valid

#### :STTT.T#

Sets the current tracking rate to TTT.T hertz, assuming a model where a 60.0 Hertz synchronous motor will cause the RA axis to make exactly one revolution in 24 hours. Returns:

0 – Invalid 1 - Valid

#### :SwN#

Set maximum slew rate to N degrees per second. N is the range (2..8) Returns:

0 – Invalid

1 - Valid

## :SyGPDCO#

Sets the object selection string used by the FIND/BROWSE command. Returns:

0 – Invalid

1 - Valid

## :SzDDD\*MM#

Sets the target Object Azimuth [LX 16" and LX200GPS/RCX400 only] Returns:

0 – Invalid

1 - Valid

#### **T – Tracking Commands**

:T+# Increment Manual rate by 0.1 Hz Returns: Nothing

- :T-# Decrement Manual rate by 0.1 Hz Returns: Nothing
- :TL# Set Lunar Tracking Rage Returns: Nothing
- :TM# Select custom tracking rate Returns: Nothing
- :TQ# Select default tracking rate Returns: Nothing

#### :TDDD.DDDD#

Set Manual rate to the ASCII expressed decimal DDD.DDD. Based on a 60.0 Hz tracking as solar rate and 60.1643 as mean sidereal tracking rate. Returns: '1'

### **U - Protocol Precision Toggle**

- :U# Toggle between low/hi precision positions
	- Low RA displays and messages HH:MM.T sDD\*MM
	- High Dec/Az/El displays and messages HH:MM:SS sDD\*MM:SS Returns Nothing

#### **V – PEC Readout**

## :VDNNNN#

Read out Dec PEC Table Entry [LX200 Classic 16" only]

Returns: D.DDDD

Rate Adjustment factor for worm segment NNNN. PecRate = TheoreticalRate \* sD.DDD for this segment

#### :VRNNNN#

Read out RA PEC Table Entry [LX200 Classic 16" only]

#### Returns: D.DDDD

Rate Adjustment factor for worm segment NNNN. PecRate = TheoreticalRate \* sD.DDD for this segment

## **W – Site Select**

: $W < n > #$ 

Set current site to  $\leq n$ , an ASCII digit in the range 1..4 Returns: Nothing

#### **? – Help Text Retrieval**

- :??# Set help text cursor to the start of the first line.
	- Returns: <string>#

The <string> contains first string of the general handbox help file.

- :?+# Retrieve the next line of help text Returns: <string># The <string> contains the next string of general handbox help file
- :?-# Retrieve previous line of the handbox help text file. Returns: <string>#

The <string> contains the next string of general handbox help file